## **RSC** 数据库

1、通过非校内 IP 打开浏览器访问以下网址,进入"智慧南医"统一身份认证界 面,登录后进入 RSC 数据库主页,即可访问该资源。

## 访问网址:

https://www.rsc.org/rsc-id/account/checkfederatedaccess?instituteurl=https://idp-lib.nj mu.edu.cn/idp/shibboleth&returnurl=https://pubs.rsc.org

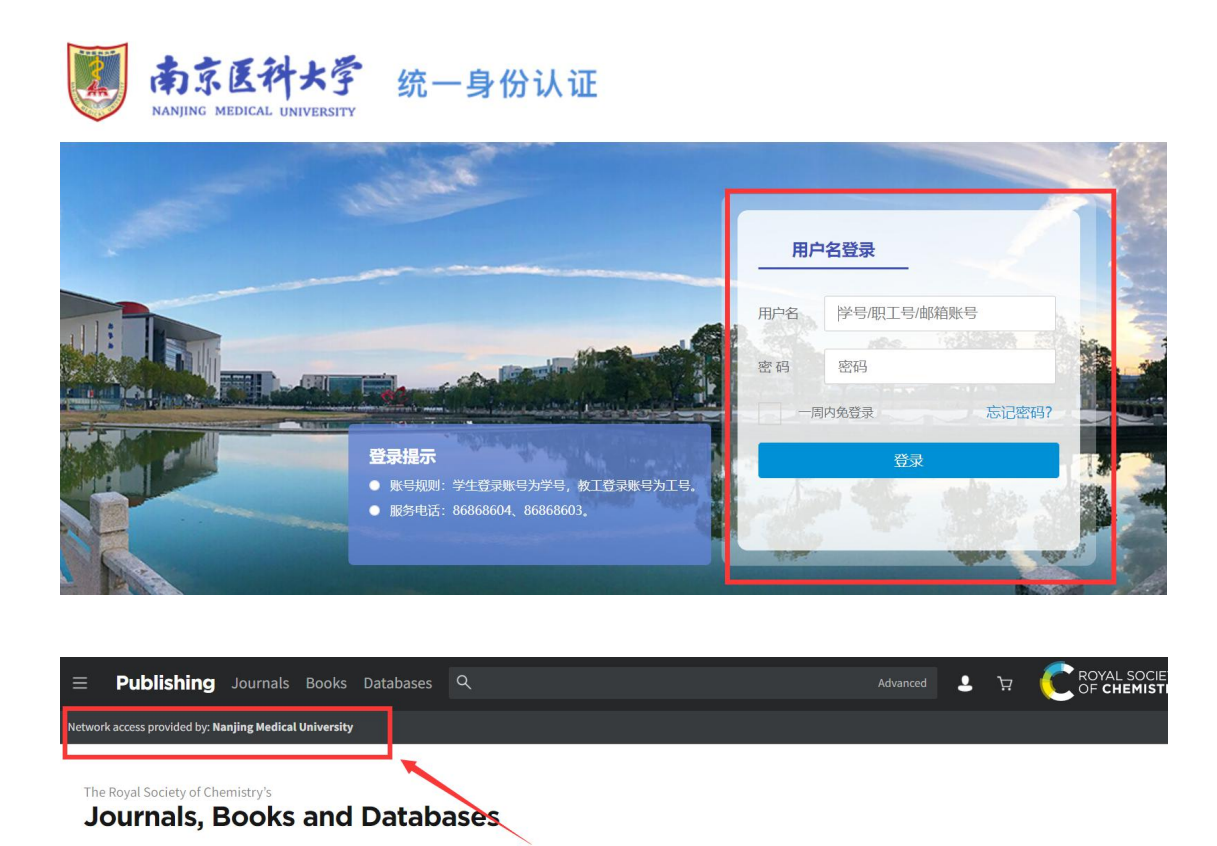

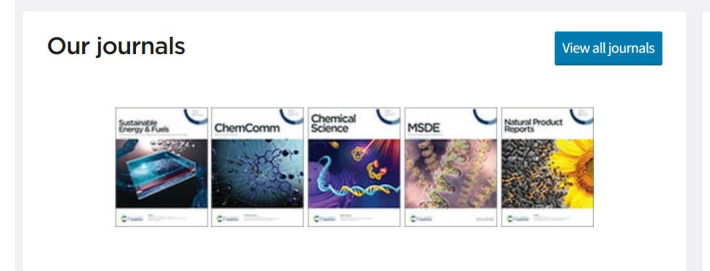

## About our publications

The Royal Society of Chemistry publishes 44 peerreviewed journals, around 2,000 book titles and a collection of online databases and literature updating services.

Our international publishing portfolio covers the core chemical sciences including related fields such as biology, biophysics, energy and environment, engineering, materials, medicine and physics. As a not-for-profit